## Fiche Pratique

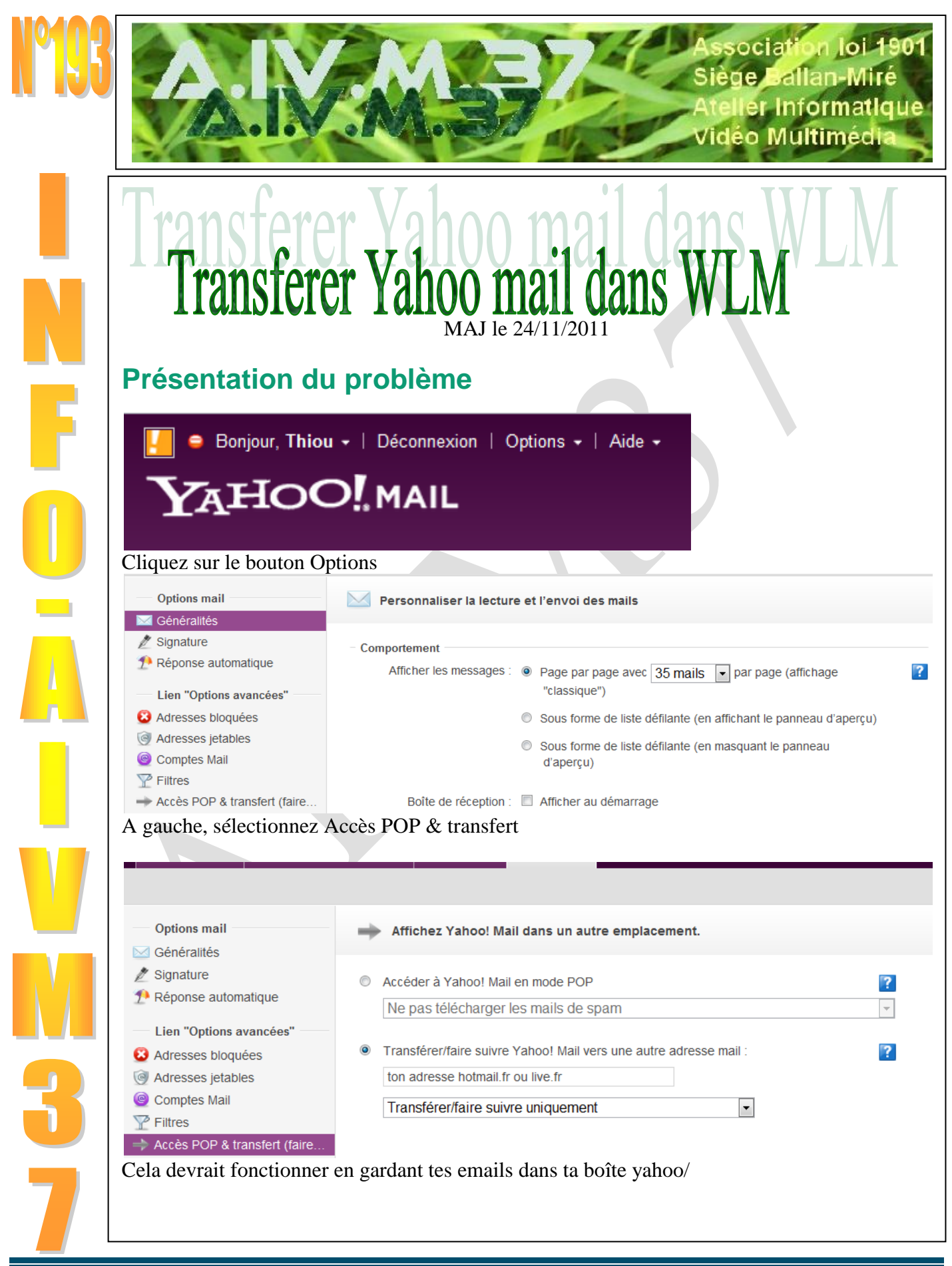

## Fiche Pratique

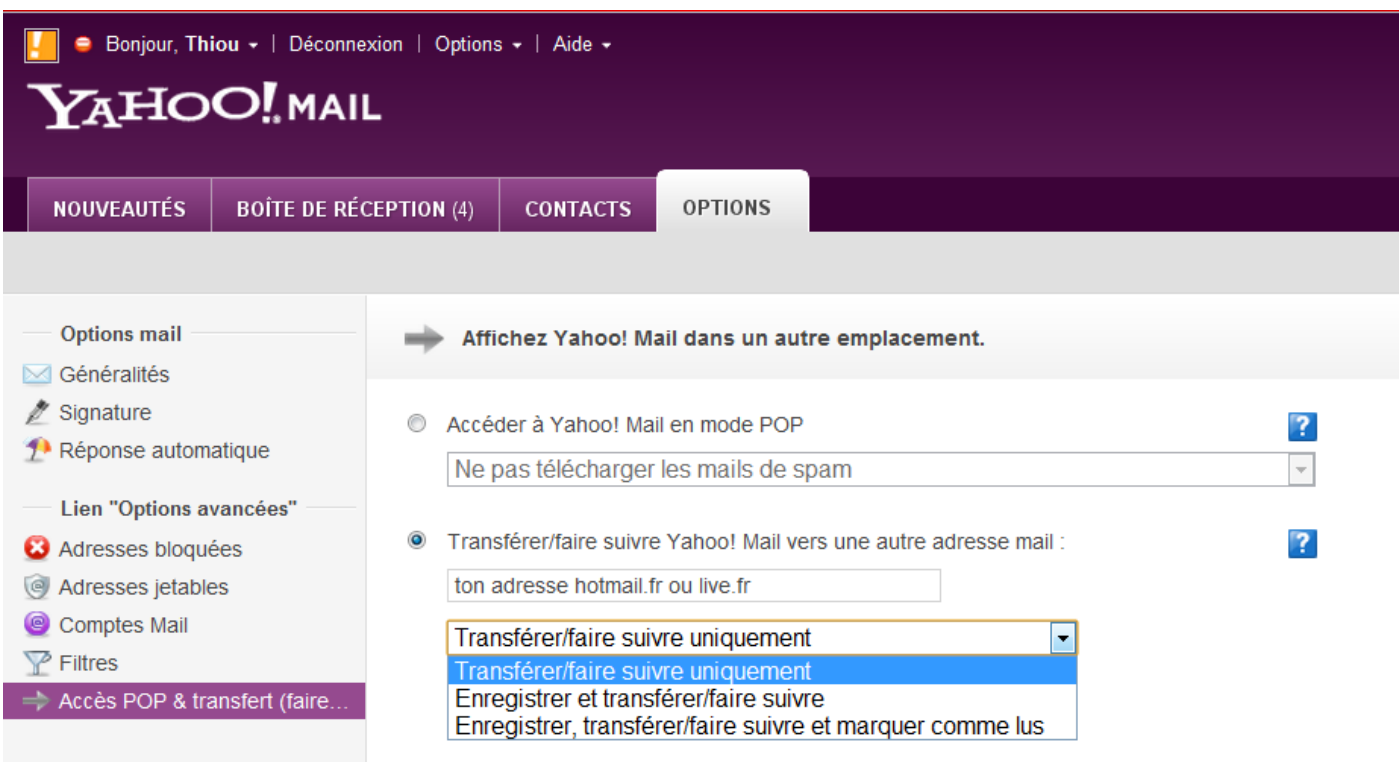

*Variantes*